#### Velkommen til F2 Best Practice Community

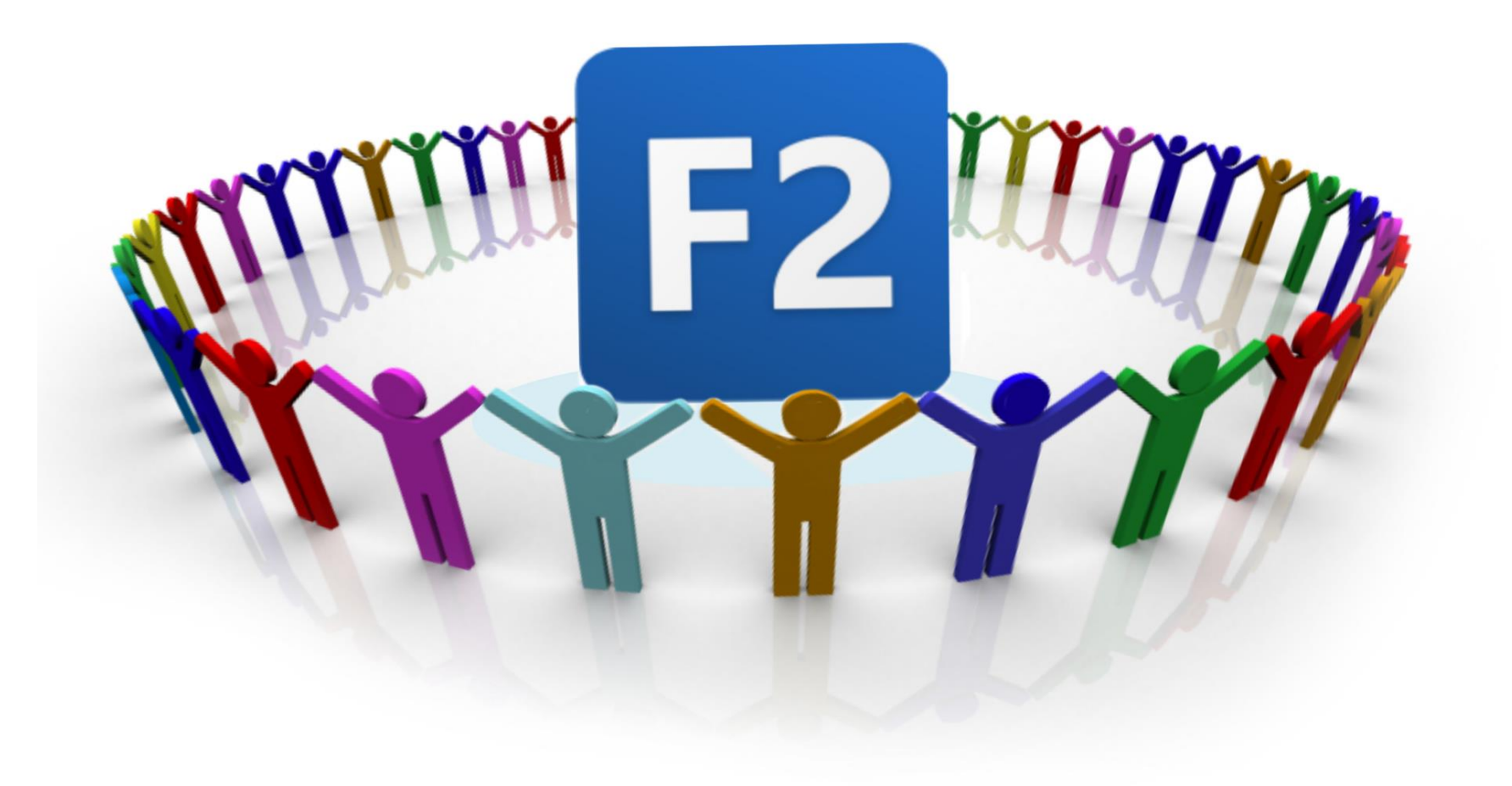

#### Kontakter

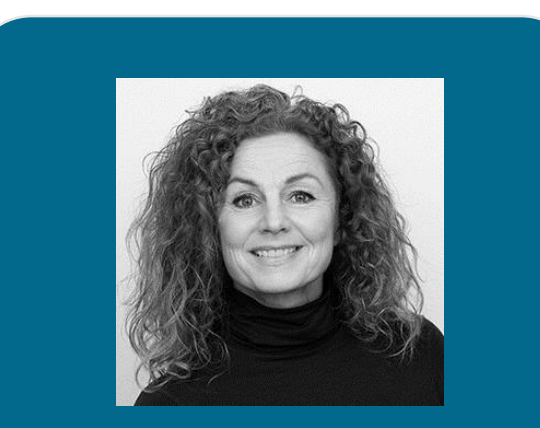

Anette Stang-pedersen asp@cbrain.dk +45 71749430

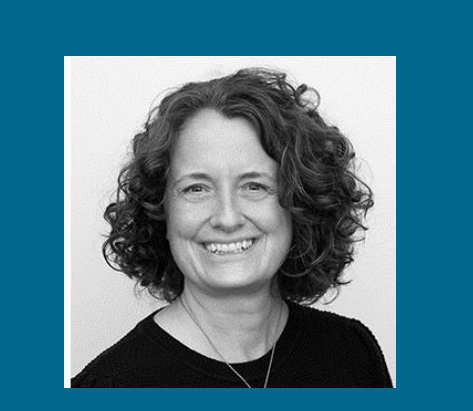

Nina Skjøtt Christiansen nsc@cbrain.dk +45 33663436

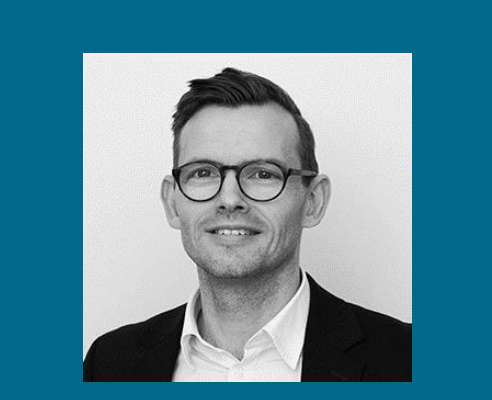

Henrik Nordlund hno@cbrain.dk +45 29846133

#### F2 Best Practice **Community** Formål

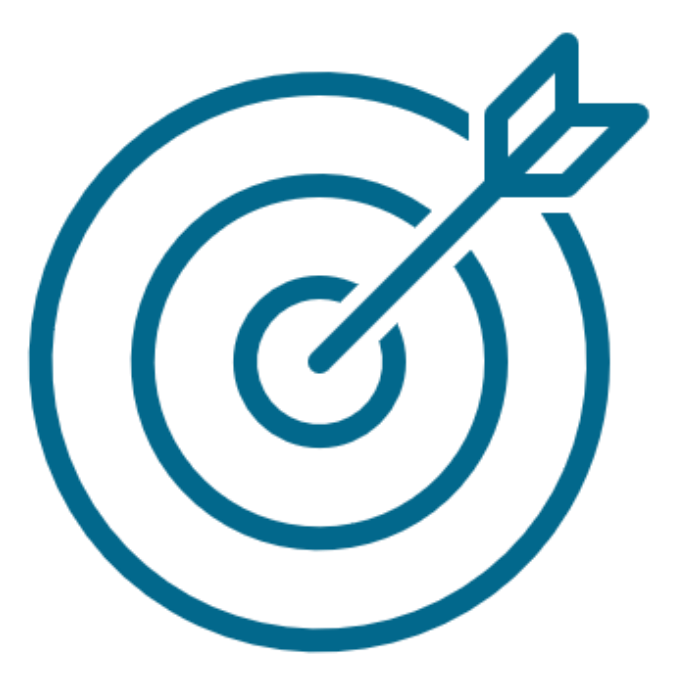

#### Formål

Vi ønsker at skabe et netværk omkring F2, med det mål, at inspirere til Best Practiceanvendelse af det F2 I allerede kender og samtidig udvide kendskabet til nye eller eksisterende moduler og funktioner.

#### Hvem og hvornår

Vi vil invitere jer – vores F2 ansvarlige, forretningsansvarlige, chefer, administratorer og F2 Koordinatorer m.v. til et månedligt arrangement, hvor vi fortæller om best practice for brugen af F2.

#### Indhold

Arrangementerne kan være et mix af indlæg af uddannelsesmæssig karakter, indlæg fra eksterne brugere, der kan fortælle om deres dagligdag med F2, indhold med temaer, fx Valg, Ministersluse, Bestillinger, Nye versioner/releases, Ledelsesrapportering, Fagprocesser, m.v. Vi håber at danne baggrund for jeres netværk, og at I har lyst til at komme her og snakke om F2

#### Årshjul for F2 Best Practice

- coming soon to a theatre near you

…altså på Kundeportalen

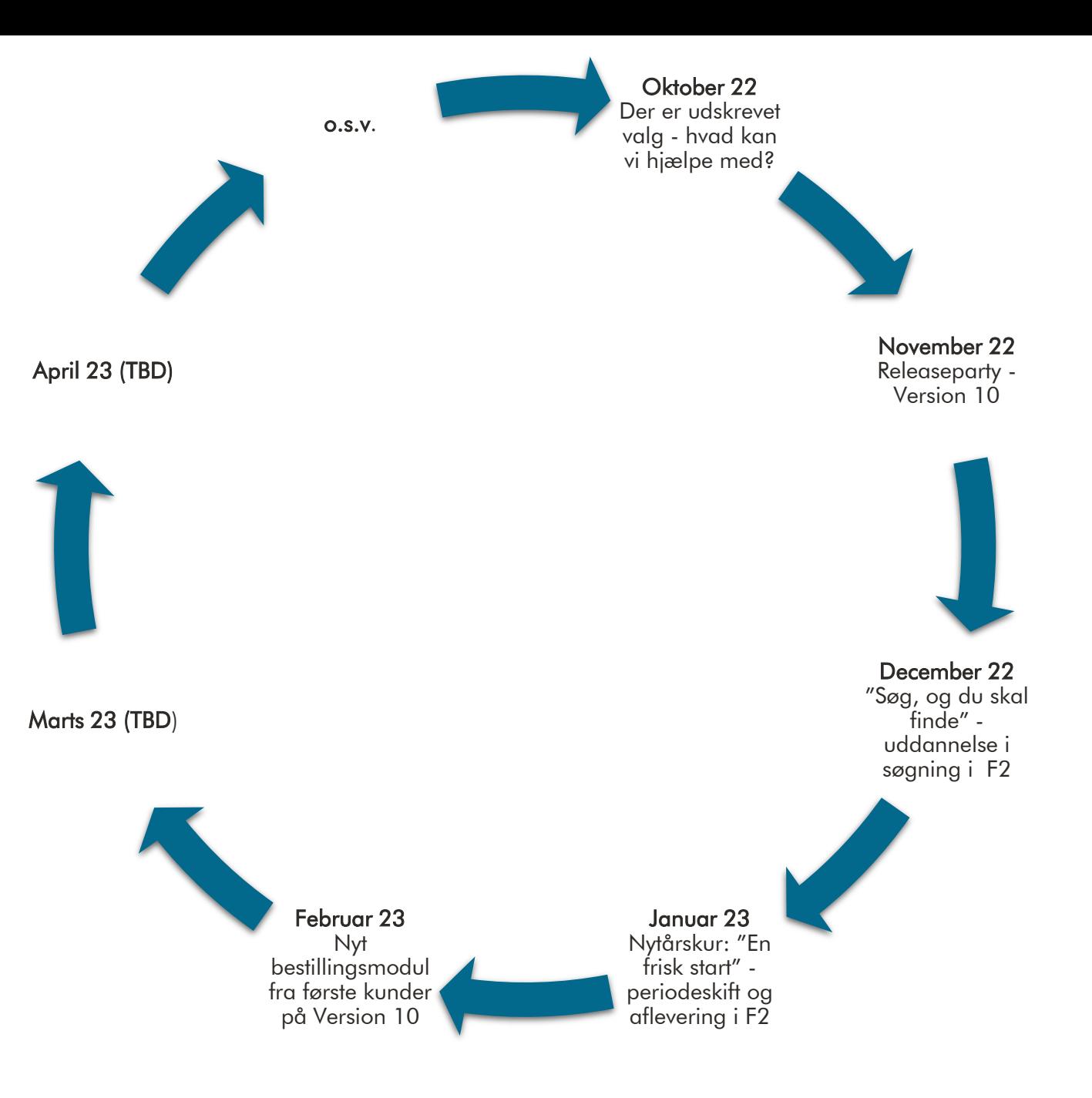

#### Valgaften - dagsorden for i dag

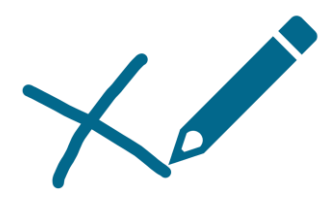

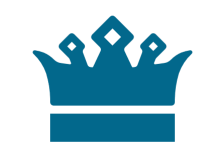

Ressortændringer Når den Kgl. Resolution foreligger

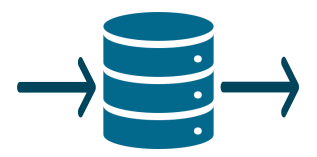

Konverteringer Data ind og data ud

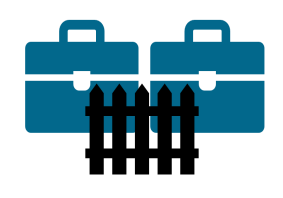

Afgrænsning af sager Brug cPorts, sikkerhedsgrupper, begrænset adgang

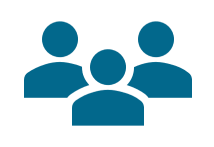

Administrators opgaver Ny minister, ministersluse, oprydning i godkendelsesskabeloner, særlig rådgiver

Spørgsmål eller bare gode input

#### Ressortændringer

Ressortændringer Når den Kgl. Resolution foreligger

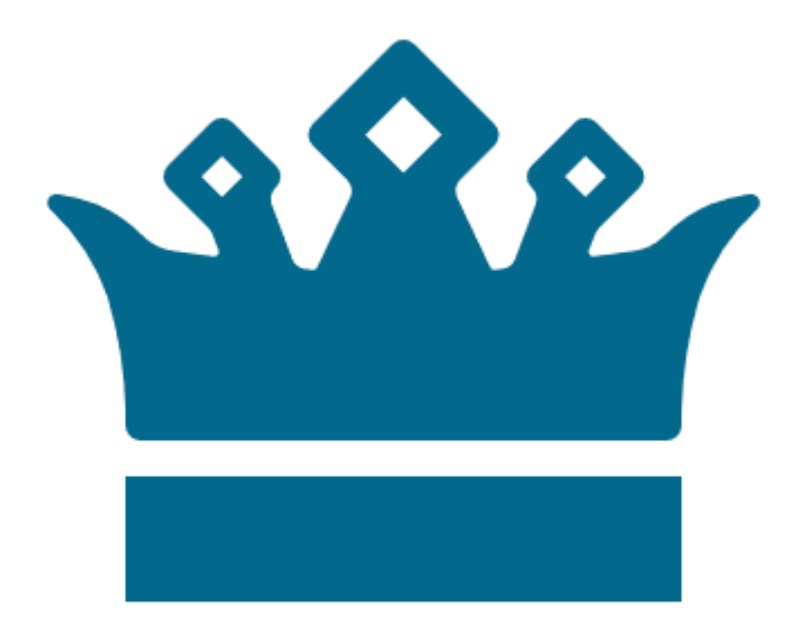

# Når der foreligger en ny organisering

- Opsplitning af myndigheder (1 til 2)
- Myndigheder lægges sammen
- Nye styrelser opstår
- Ekstra minister
- Flytning af medarbejdere/kontorer
- Identifikation af sager
- Afgrænsningsarbejde

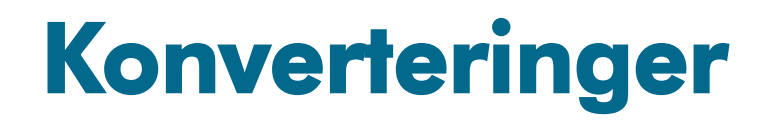

Konverteringer Data ind og data ud

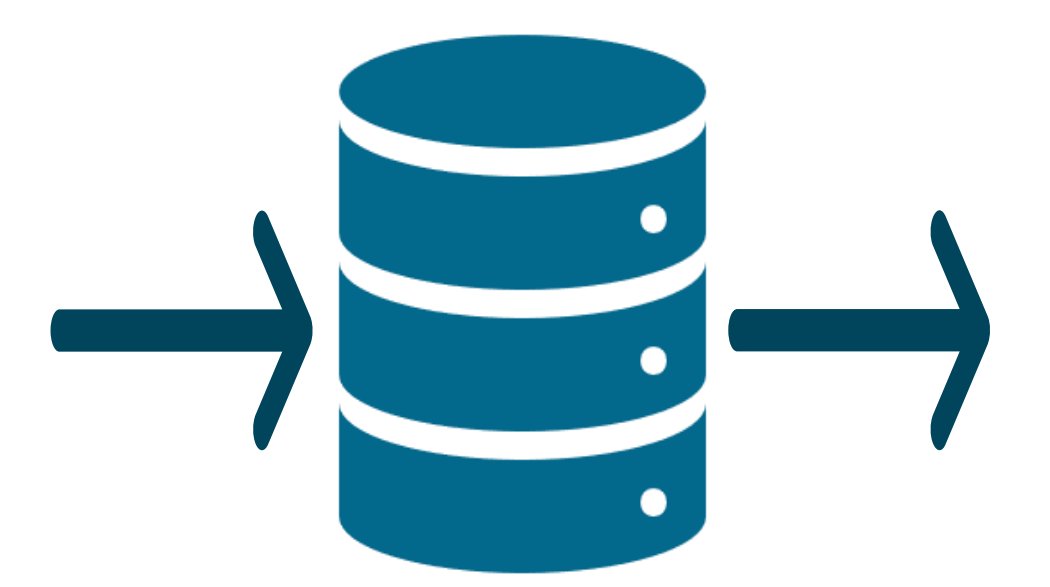

### Udtræk

- Udtræk af data fra F2 systemer
- Udtræk i cBrains standard format

**Vigtigt** 

- Identificering af hvilke sager der skal flyttes
- Hvem ejer hvad?
- Hvad med fællessager

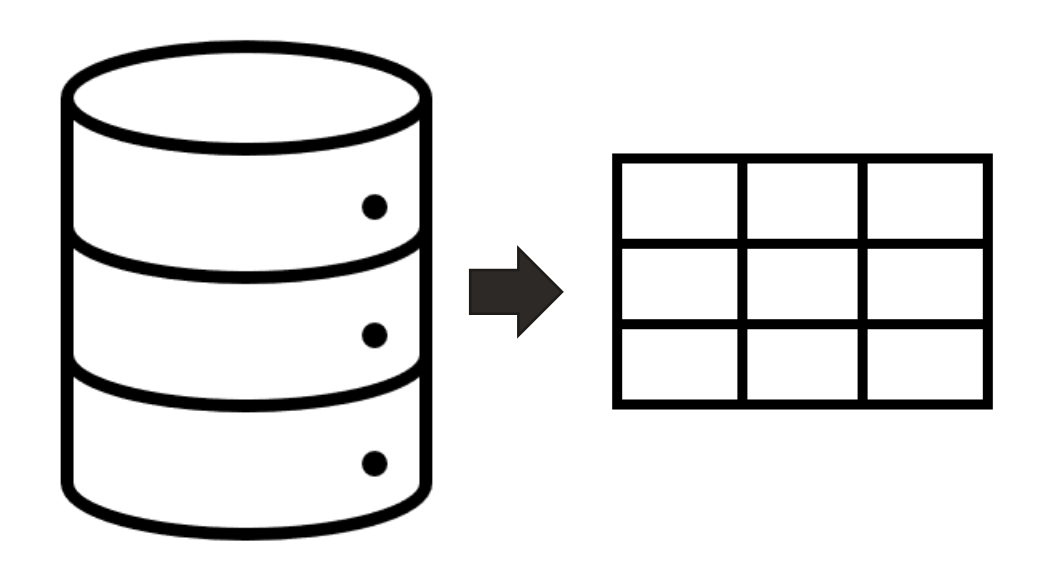

# Indlæsning (Konvertering)

- Indlæsning af data i F2
- Indlæsningen kan ske både fra en F2 eller fra 3. part

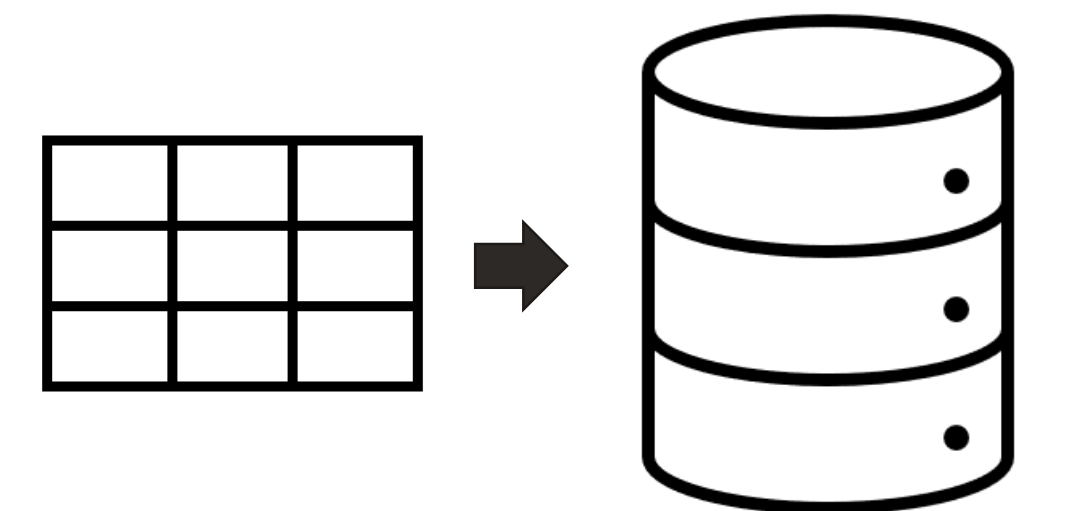

Vigtigt:

- Mapning af data
- Hvor meget skal data manipuleres.
	- Emneord (med eller nyt?)
	- Adgang
	- Sikkerhedsgrupper (fra sagen?)
	- Enhed

# Kopi og tilpasning af F2 Arkiv

- Der tages en kopi af en F2 produktion- eller arkivdatabase
- Kopien tilpasses således at kun relevate sager indgår i kopien
- Databasen installeres i den modtagende myndigheds infrastruktur

Vigtigt:

- Identificering af sager
- Aftalegrund mellem myndighederne

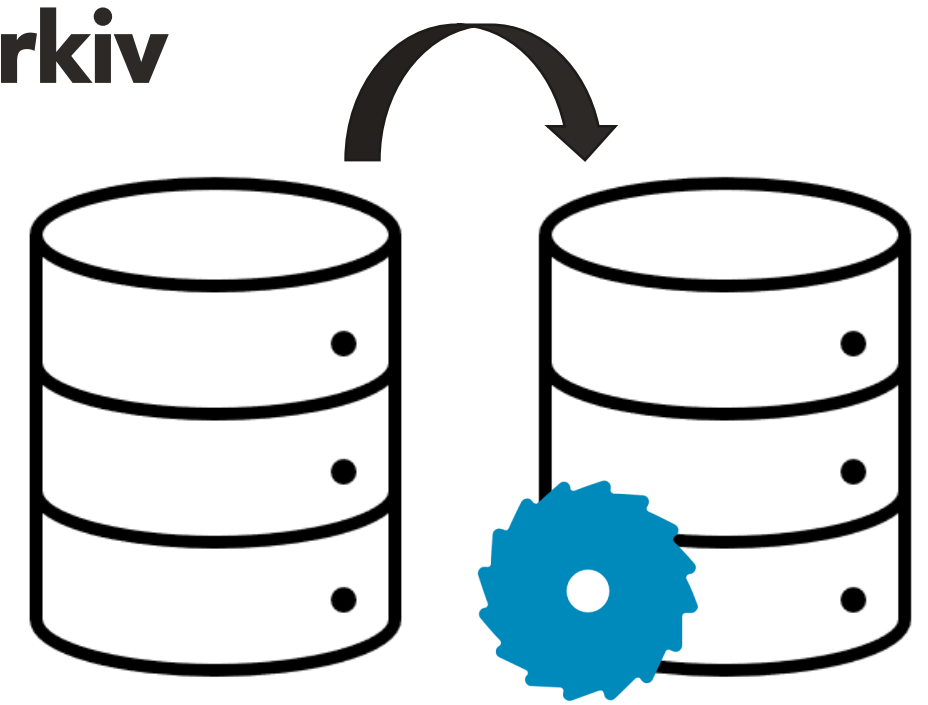

• Opsplitning af Miljø- og Fødevareministeriet

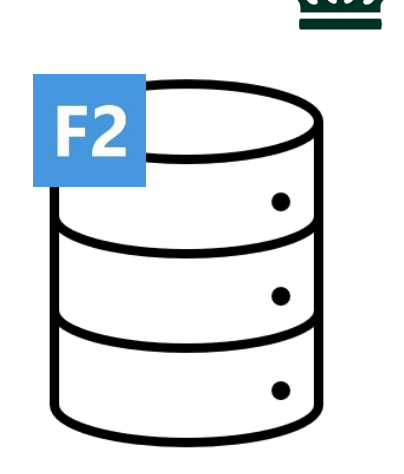

Miljøministeriet

- Opsplitning af Miljø- og Fødevareministeriet
- Fødevareministeriet blev oprettet som ny Myndighed

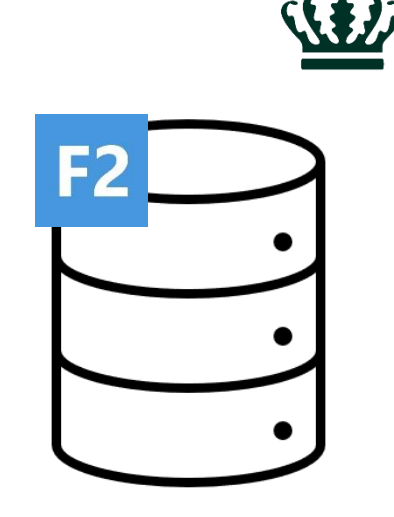

**Miljøministeriet** 

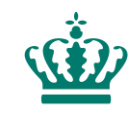

- Opsplitning af Miljø- og Fødevareministeriet
- Fødevareministeriet blev oprettet som ny Myndighed (Ny F2)
- Afgrænsning af sager (MIM og FVM)

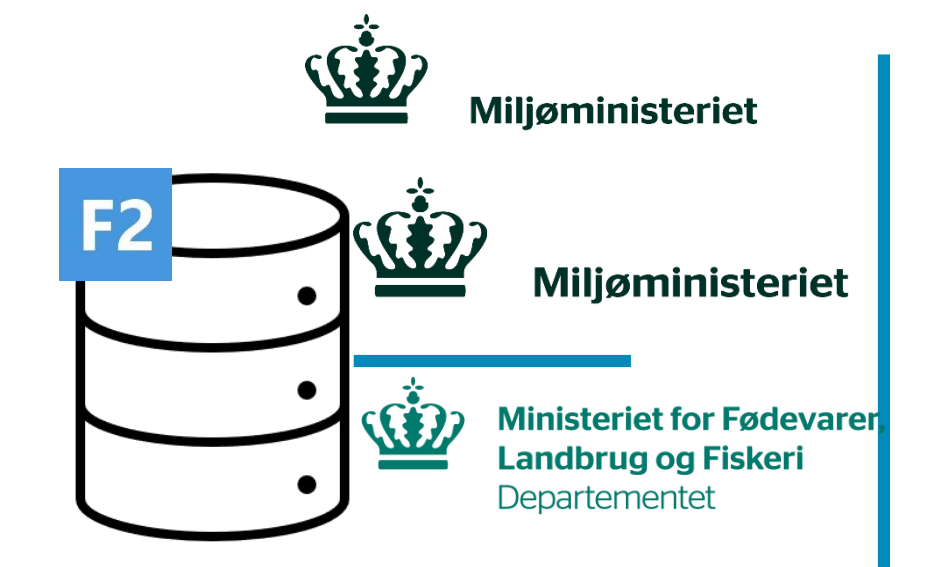

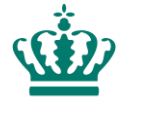

- Opsplitning af Miljø- og Fødevareministeriet
- Fødevareministeriet blev oprettet som ny Myndighed (Ny F2)
- Afgrænsning af sager (MIM og FVM)
- FVM havde midlertidig adgang til MIM
- Der oprettedes en ny installation til FVM

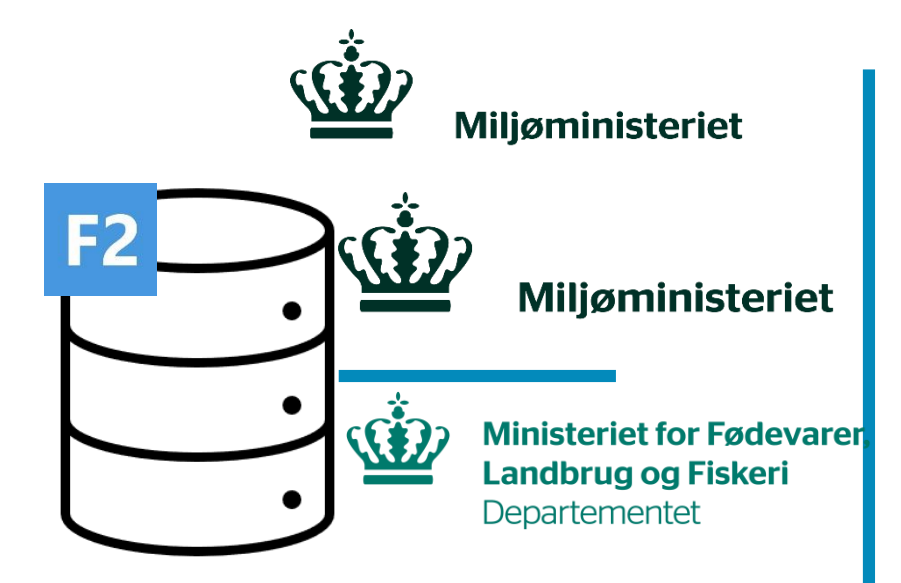

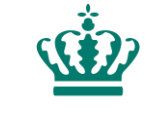

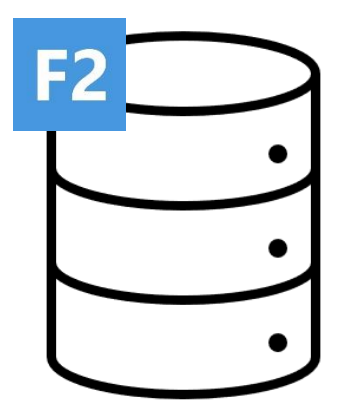

- Opsplitning af Miljø- og Fødevareministeriet
- Fødevareministeriet blev oprettet som ny Myndighed (Ny F2)
- Afgrænsning af sager (MIM og FVM)
- FVM havde midlertidig adgang til MIM
- Der oprettedes en ny installation til FVM
- Efter opdeling af sager blev der lavet et udtræk af FVM sager
- Udtrækket blev indlæst i et ny arkiv

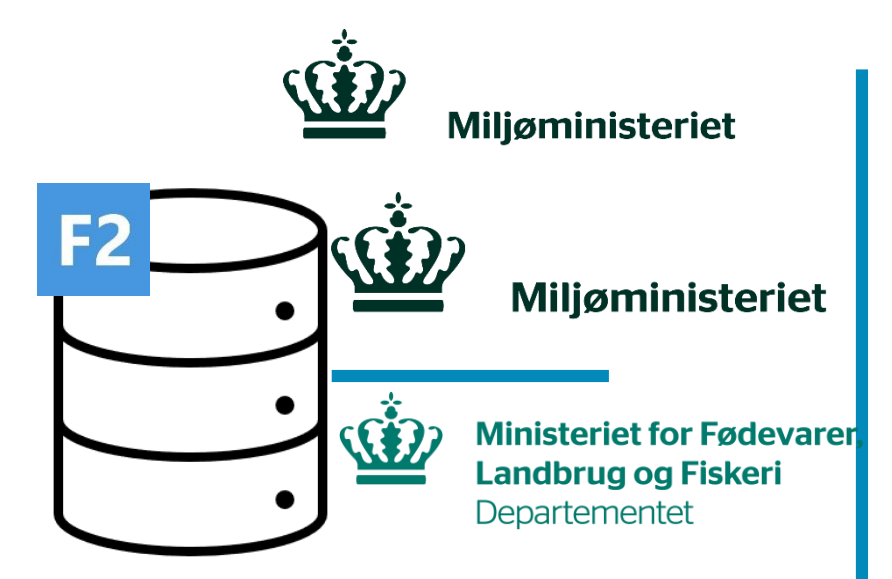

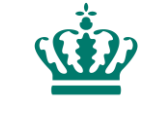

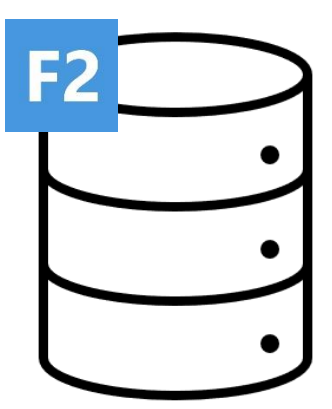

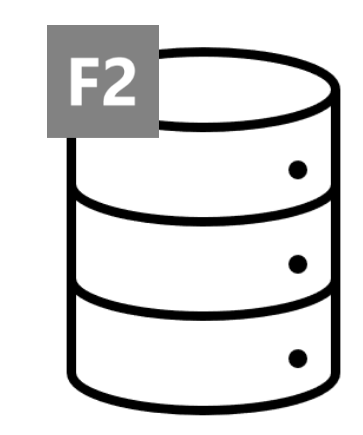

- Opsplitning af Miljø- og Fødevareministeriet
- Fødevareministeriet blev oprettet som ny Myndighed (Ny F2)
- Afgrænsning af sager (MIM og FVM)
- FVM havde midlertidig adgang til MIM
- Der oprettedes en ny installation til FVM
- Efter opdeling af sager blev der lavet et udtræk af FVM sager
- Udtrækket blev indlæst i et ny arkiv

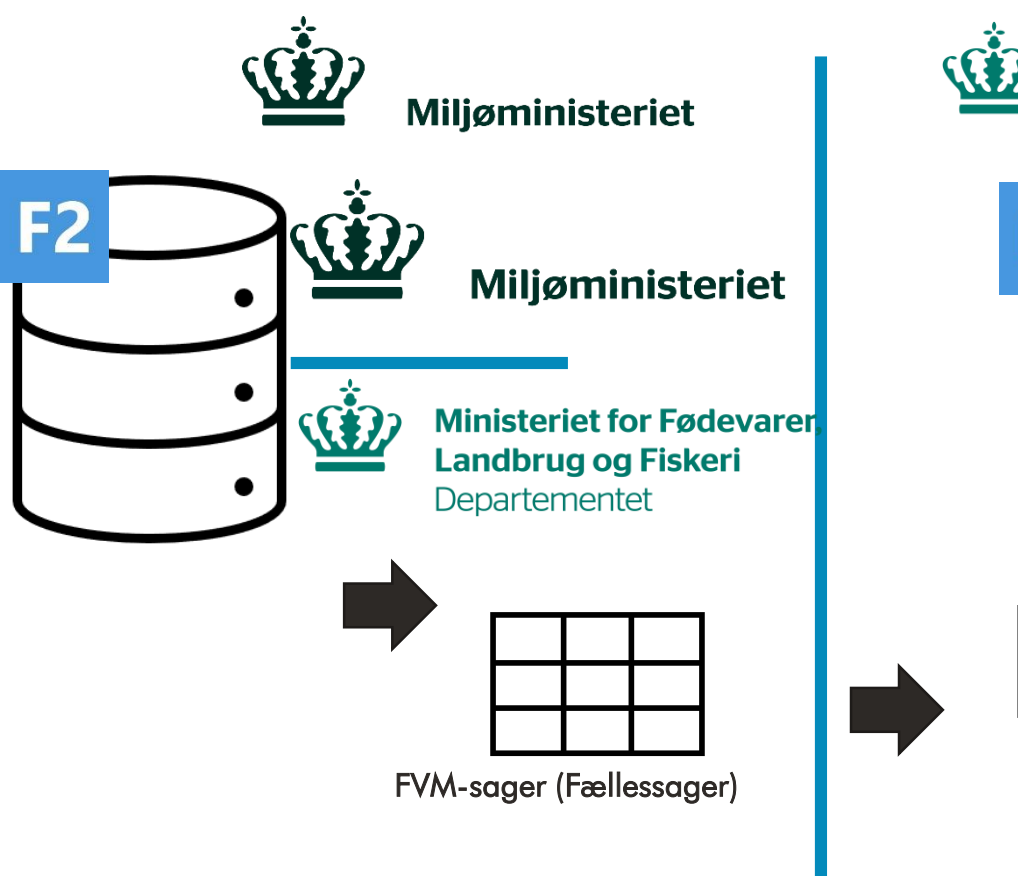

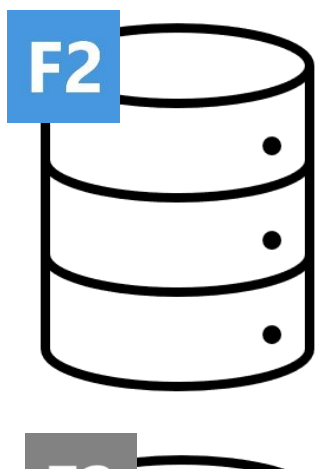

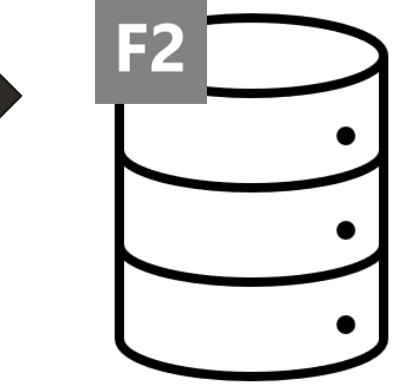

- Opsplitning af Miljø- og Fødevareministeriet
- Fødevareministeriet blev oprettet som ny Myndighed (Ny F2)
- Afgrænsning af sager (MIM og FVM)
- FVM havde midlertidig adgang til MIM
- Efter opdeling af sager blev der lavet et udtræk af FVM sager
- Udtrækket blev indlæst i et ny arkiv
- Indlæsning af Fiskerisager
- MIM afleverer hele databasen til Rigsarkivet

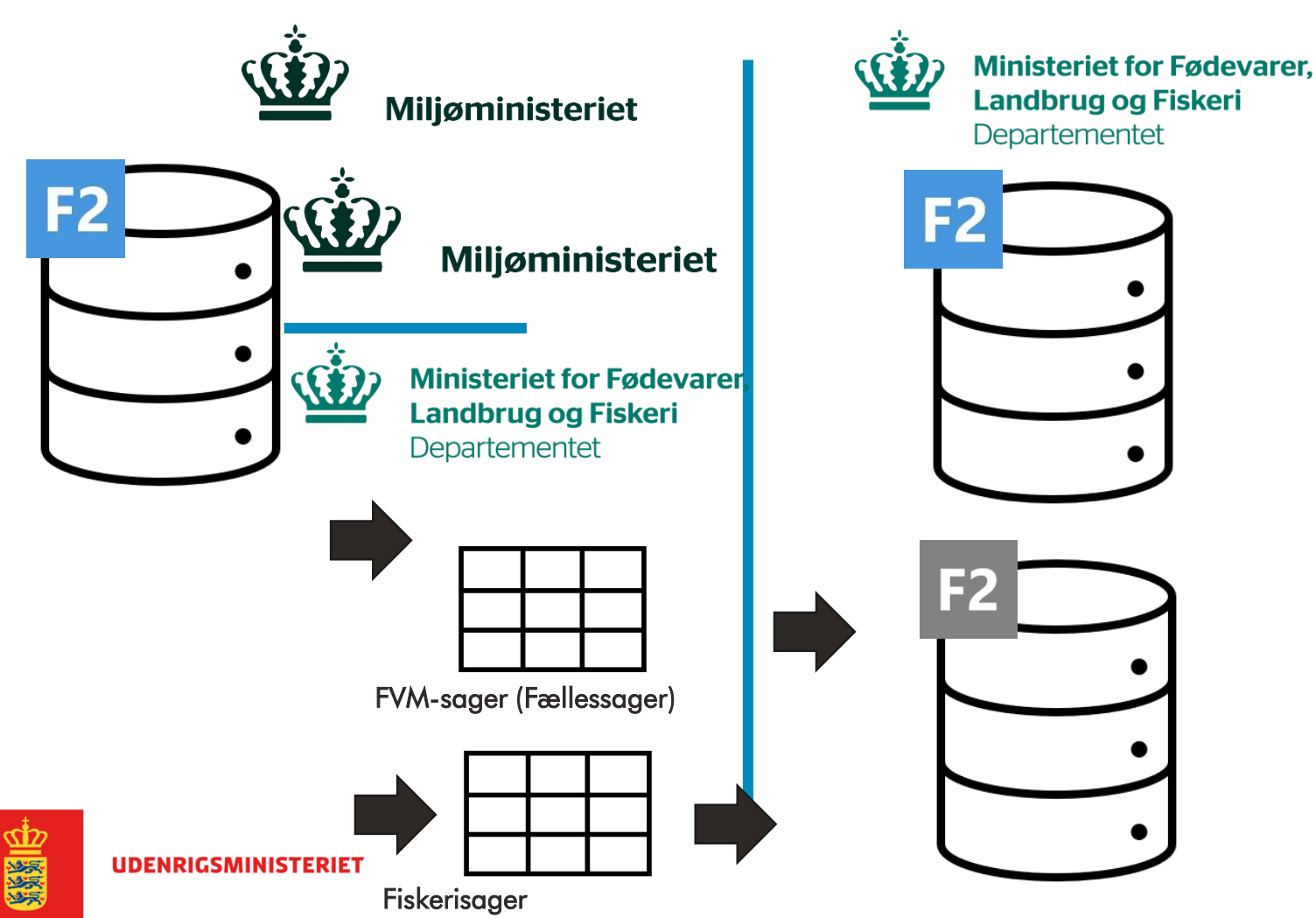

## Kontraktuel opdeling af myndigheder

- I rigtig mange kontrakter er der mulighed for at tage en kopi af kontrakten med sig
- "Best practice" her er opdelingsbrev og et aftalebrev

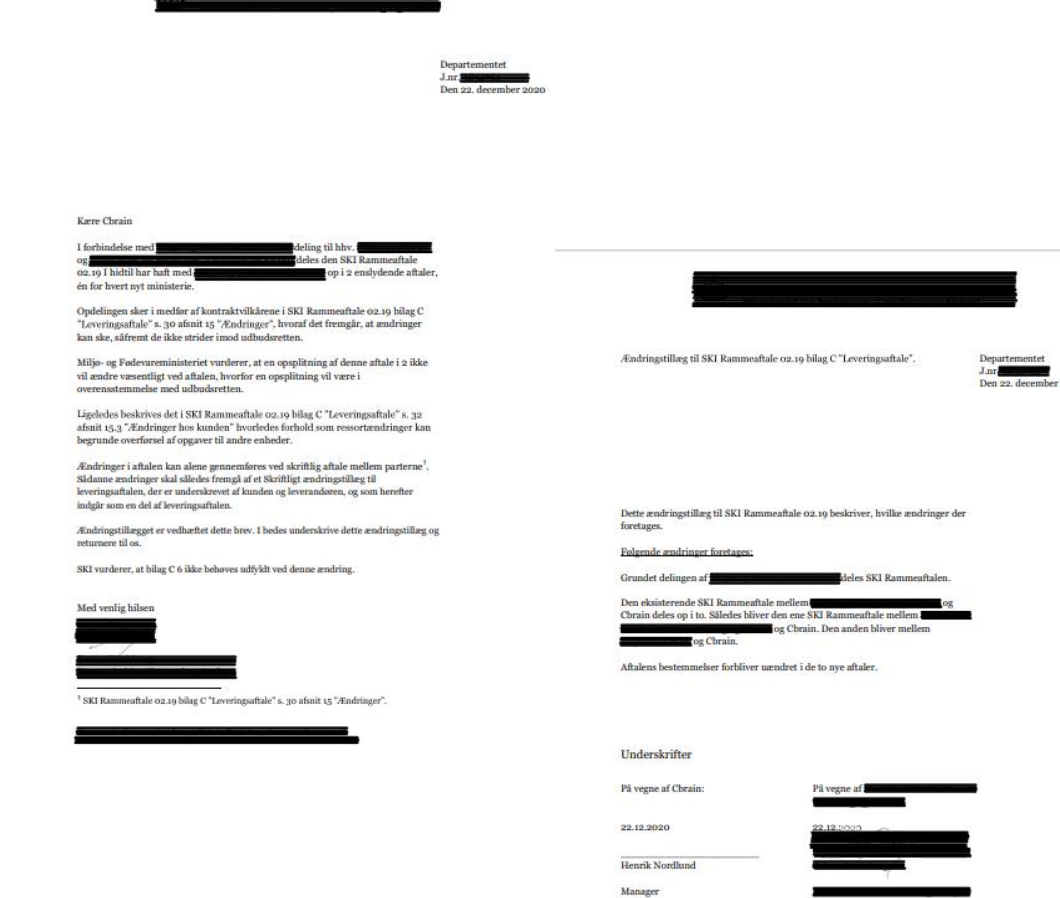

## Afgrænsning af sager

#### Afgrænsning af sager

Brug cPorts, sikkerhedsgrupper, begrænset adgang på brugere

#### Definer hvilke sager

- er de afgrænset af journalplanskode, opmærket med emneord, særlig navngivning, oprettet i specifikke enheder,

#### Udfordringer med at definere sager

- Delte journalplanskoder, navngivning ikke helt som forventet, sondre mellem ansvarlig og ansvarlig enhed Brug cPort – få overblik
- adgangsniveau, adgangsbegrænsning, søges det korrekte resultat frem i klienten?

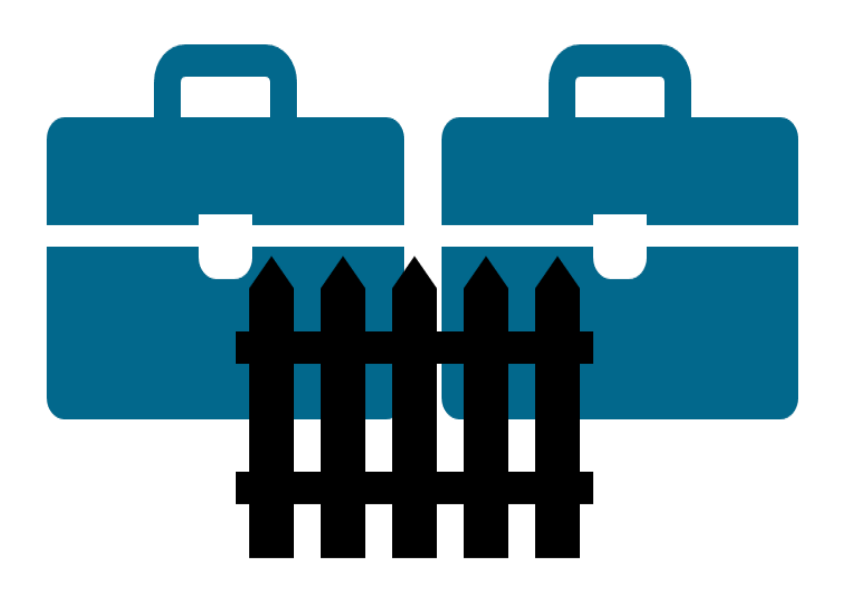

### Afgrænsning af sager - fortsat

#### Dokumentér hvilke sager, der opmærkes

- Mulighed for at højreklikke på listen af udvalgte sager og eksportere til Excel

#### Opmærkning med sikkerhedsgruppe

- Lav ny sikkerhedsgruppe til formålet, vær opmærksom på eksisterende sikkerhedsgrupper og afgræns de udvalgte sager med sikkerhedsgruppen

#### Sæt begrænset adgang på brugere

- begrænset adgang betyder adgang udelukkende til de akter og sager, som har den adgangsbegrænsede bruger i adgangsbegrænsningsfeltet på hhv akt, sag eller i akt-feltet "adgangsbegrænsning nedarvet fra sag"

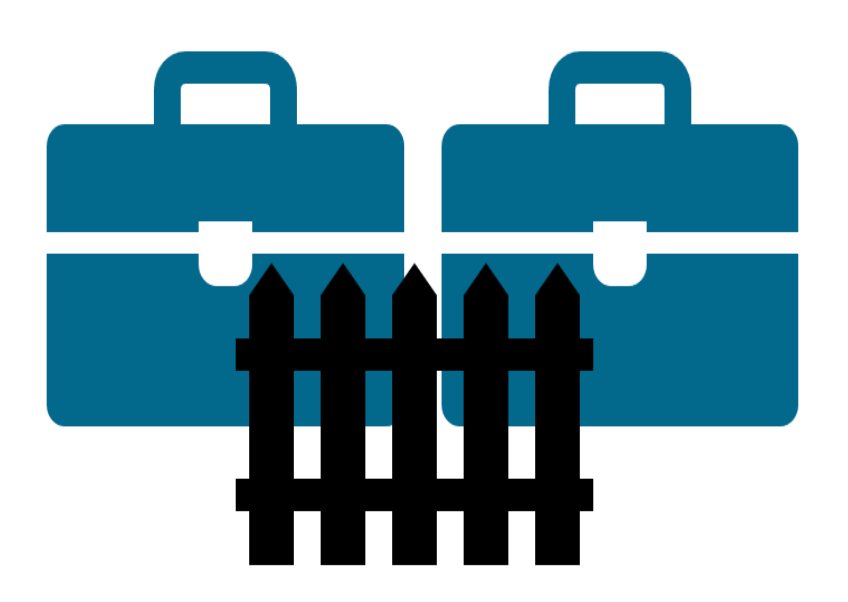

### Administrators opgaver

#### Administrators opgaver

Ministersluseopsætning til ny minister – livedemo

Manual på kundeportalen F2 Godkendelsessluse - Brugermanual v. [9 da-DK FINAL \(f2p://dossier/14889193\)](f2p://dossier/14889193)

Minister med F2 Manager – ser udelukkende de sager der når hans/hendes trin i godkendelsesflowet samt sine historiske godkendelser og evt mødemateriale.

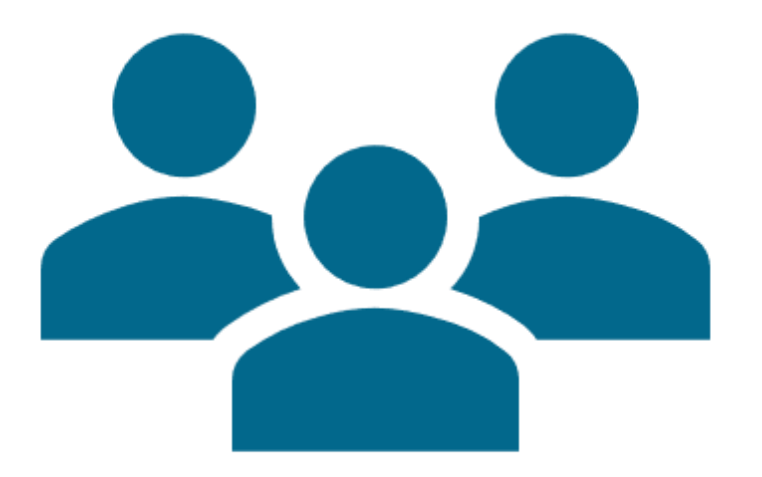

#### Administrators opgaver – fortsat

Administrators opgaver

Skabeloner og andre ændringer Oprydning i godkendelsesskabeloner – ny minister på sidste trin Systemskabeloner ved navneændring af ministerier

Logo og sidefod i brevskabeloner – overvej fraser

Personligt gemte skabeloner til godkendelser,

Ved organisationsændringer, oprettelse af nye enheder, tildele jobroller og tage stilling til adgang til gamle sager.

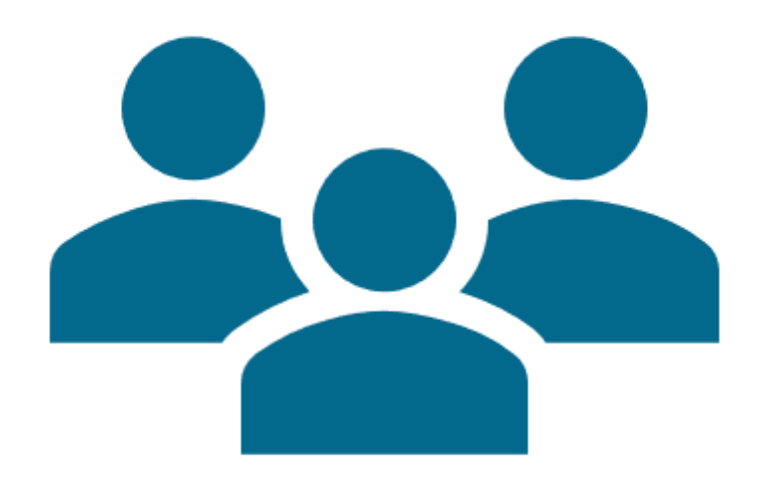

### Administrators opgaver - fortsat

Administrators opgaver

Særlig rådgiver, giver adgang via F2 Touch til godkendelser på ministers trin, som kopimodtager, notifikationer i indbakken når noget rammer ministers trin, chat, Mit arkiv, afskærmes adgang til hele databasen. Konfigurationen sættes i samarbejde med cBrain.

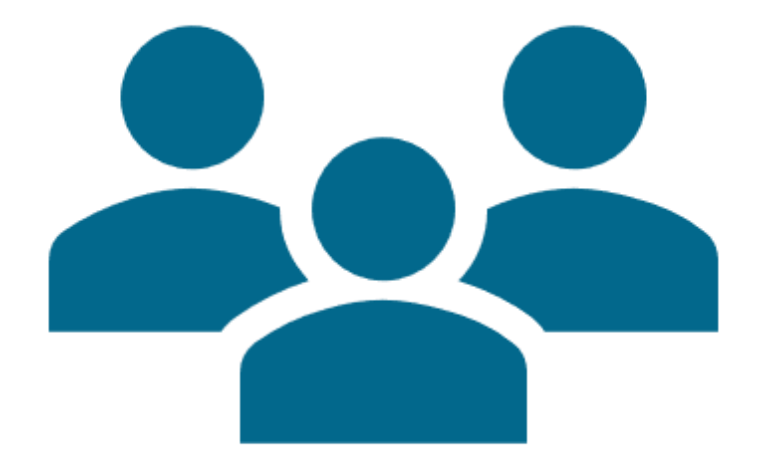

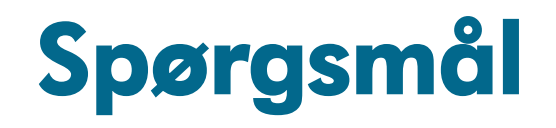

Spørgsmål, kommentarer, input

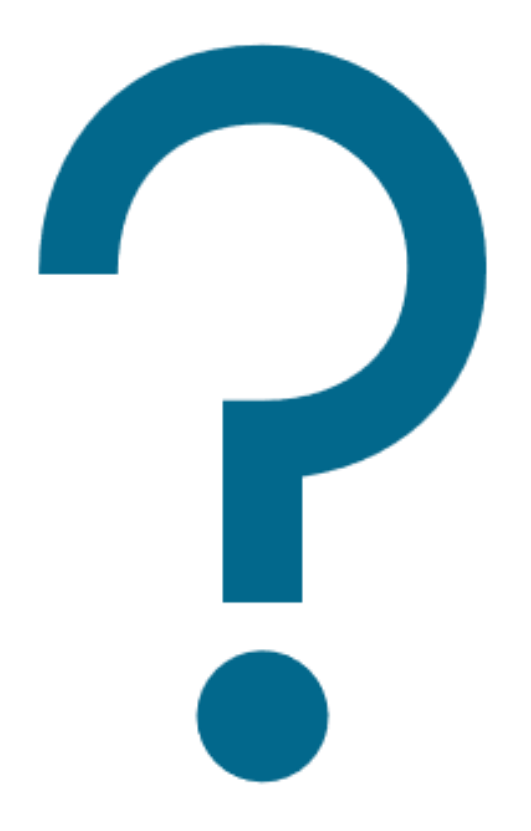

#### Networking nu

Og så håber vi på snarligt gensyn!

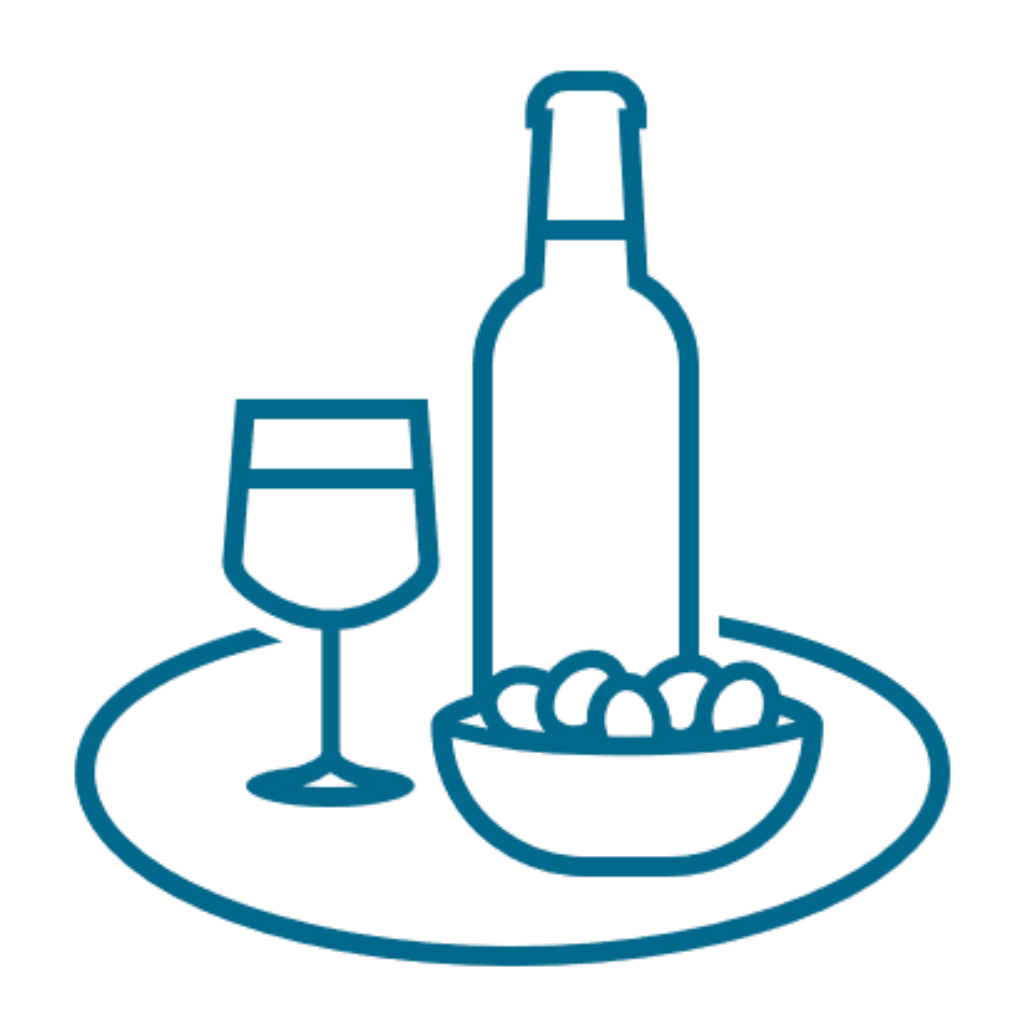